Classic Menu For Outlook 2010 Crack Free [Win/Mac]

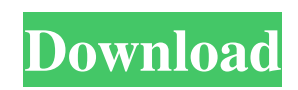

√ Adds a Menus tab at the far left of the menu bar in the Ribbon √ Support all languages that supported by Microsoft Office 2007, including English, French, German, Italian, Spanish, Portuguese, Japanese, Arabic, Korean, Chinese √ Automatically shows the menus and toolbars in the language of your Microsoft Office 2007 √ Keep all new feature items of

Microsoft Outlook 2007 in the classic style interface √ Support all Exchange server  $\sqrt{\ }$  Add or remove the command by clicking a quick menu icon √ Drag and drop to edit your mails, tasks and notes  $\sqrt{\text{Work}}$ with Outlook 2007 as if it were 2003 √ Classic Menu for Outlook 2007 can bring the classic menus and toolbars of Outlook 2003/2002/2000 to the Ribbon of Outlook2007. √ It will help edit your mails, tasks

and notes as easily as editing documents in Microsoft Outlook 2003 / 2002 / 2000. √ Classic Menu for Outlook 2007, an Office add-in designed for Microsoft Outlook 2007, not only adds a "Menus" tab at the far left of the menu bar in the Ribbon of Outlook 2007, with its normal toolbars of Outlook 2003 / 2002 / 2000, but also keeps all new feature items of Microsoft Outlook 2007 in the classic style interface. √ If you

were using Outlook 2003/2002/2000 before, you don't need training or tutorials after upgrading to Microsoft Outlook 2007 with this add-in now. √ Classic Menu for Outlook 2007 Support all languages that supported by Microsoft Office 2007, including English, French, German, Italian, Spanish, Portuguese, Japanese, Arabic, Korean, Chinese, and more. It automatically shows the menus

and toolbars in the language of your Microsoft Office 2007. √ Classic Menu for Outlook 2007, an Office add-in designed for Microsoft Outlook 2007, not only adds a "Menus" tab at the far left of the menu bar in the Ribbon of Outlook 2007, with its normal toolbars of Outlook 2003 / 2002 / 2000, but also keeps all new feature items of Microsoft Outlook 2007 in the classic style interface. √ If you were using Outlook

2003/2002/2000 before, you don't need training or tutorials after upgrading to Microsoft Outlook 2007 with this add-in now. √ Classic Menu for Outlook 2007 Support all languages that supported by Microsoft Office 2007, including English, French, German, Italian, Spanish, Portuguese, Japanese, Arabic, Korean, Chinese, and more.

**Classic Menu For Outlook 2010 Crack+ Free Registration Code**

The "Menus" tab at the far left of the menu bar in Microsoft Outlook 2010 has been the same. But you cannot work with this part of the menu bar. The toolbar tab of the "Menus" tab is the same as in Outlook 2007. But there are some new feature items included here. Those new feature items included here are: •Calendar: To quickly access your calendar. •Contacts: To quickly access your contacts.

•Tasks: To quickly assign a task to you. •View: To quickly access your email. •Tools: It has the familiar toolbar items, all new item. •Options: It has the familiar options bar, only new items and feature. •etc. •The new options "Home Tab" and "Flagging Tab" will be added into the classic menu in the next version. Some new functions can be accessed from these new items, such as "New, Open, Save as...", "Delete", "Delete

items", "View Details", and "Attachments". Can you imagine one can work with Outlook 2010 like in Microsoft Outlook 2003? All features and commands of Microsoft Outlook 2003/2002/2000 can be executed in Outlook 2010. With Classic Menu for Outlook 2010, you can have more options to execute commands, easily get a keyboard shortcut and enrich the Ribbon of Outlook 2010. It also helps edit

your mails, tasks and notes as easily as editing documents in Microsoft Outlook 2003 / 2002 / 2000. Classic Menu for Outlook 2007 Description: The "Menus" tab at the far left of the menu bar in Microsoft Outlook 2007 has been the same. But you cannot work with this part of the menu bar. The toolbar tab of the "Menus" tab is the same as in Outlook 2007. But there are some new feature items included here. Those new

feature items included here are: •Calendar: To quickly access your calendar. •Contacts: To quickly access your contacts. •Tasks: To quickly assign a task to you. •View: To quickly access your email. •Tools: It has the familiar toolbar items, all new item. •Options: It has the familiar options bar, only new items and feature. •etc. Some new functions can be accessed from these new items, such as "New, Open, Save as...",

"Delete", "Delete items", "View Details", and "Attachments". 09e8f5149f

**Classic Menu For Outlook 2010**

============ Classic Menu for Outlook 2010 is one of the best add-ins.Features: =======

======================

======================

= Classic Menu for Outlook 2010: \* Adds a "Menus" tab at the far left of the menu bar in the Ribbon of Microsoft Outlook 2010. \* Keeps all new feature items of Microsoft Outlook 2010 in the classic

style interface, so you don't need to learn the Ribbon again. \* Executes all commands of Microsoft Outlook 2010 as if it were Outlook 2003 / 2002 / 2000. \* Shows the familiar classic menus and toolbars on the ribbon in Microsoft Outlook 2010. If you were using Outlook 2003/2002/2000 before, you don't need to learn the Ribbon again. \* Supports all languages that supported by Microsoft Outlook 2010

including English, French, German, Italian, Spanish, Portuguese, Japanese, Arabic, Korean, Chinese, and more. Automatically shows the menus and toolbars in the language of your Microsoft Office 2010. \* Display the tools to add and edit events in your calendar as you did in Outlook 2003 / 2002 / 2000. \* Displaying the objects in the calendar and address list as you did in Outlook 2003 / 2002 / 2000. \* Displaying the

tasks in your task list as you did in Outlook 2003 / 2002 / 2000. \* Access the tasks and appointments as you did in Outlook 2003 / 2002 / 2000. \* Shows the location of the task, appointment, note, article and other objects. \* Displaying the replying status and recipients as you did in Outlook 2003 / 2002 / 2000. \* The emails displaying the task status as you did in Outlook 2003 / 2002 / 2000. \* Showing the composing status

and recipients as you did in Outlook 2003 / 2002 / 2000. \* Displaying the location and keyboard as you did in Outlook 2003 / 2002 / 2000. \* Displaying the attach file options as you did in Outlook 2003 / 2002 / 2000. \* Displaying the attach file status as you did in Outlook 2003 / 2002 / 2000. \* Display the composer dialog as you did in Outlook 2003 / 2002 / 2000. \* Displaying the compose

message window as you did in Outlook 2003 / 2002 / 2000. \* Displaying the message box as you did in Outlook 2003 / 2002 / 2000. \* Displaying the message as you did in Outlook 2003 / 2002 / 2000. \* Displaying the move options as you did in Outlook 2003 / 2002 / 2000. \* Display

**What's New In Classic Menu For Outlook 2010?**

## An add-in for Microsoft

Outlook 2010 that lets you work with classic menus and toolbars as they are in Microsoft Outlook 2003/2002/2000. It adds a "Menus" tab at the far left of the menu bar in the ribbon of Outlook 2010. It shows the familiar main menu, standard toolbar and formatting toolbar from Outlook 2003/2002/2000 directly on the ribbon without going through the menu or command bar. No matter where you are in the

application, you will always see and use the classic menus. With Classic Menu for Outlook 2010, you can work with Outlook 2010 like in Outlook 2003/2002/2000. Not only add the menus, but also keep all new feature items of Outlook 2010 in the classic style interface. Classic Menu for Outlook 2003/2002 Description: The ultimate feature for classic users! Fast and fun! Color theme of menu and toolbar by a

single click: Classic users can adjust the theme of menu and toolbar by a single click. Chrome Glassware for Microsoft Office 2010 Chrome Glassware for Microsoft Office 2010, an Office add-in designed for Microsoft Office 2010, lets you view files in Microsoft Office 2010 just like viewing files in Microsoft Office 2003. You can view, edit and save files such as Microsoft Excel, Word, PowerPoint, Visio and

Access as easily as viewing them in Microsoft Office 2003. Chrome Glassware for Microsoft Office 2010 provides a modern, easy-to-use interface with help for working with Microsoft Office 2010. You can do just as you did with Microsoft Office 2003 in one tab, while performing the tasks you typically do in a second. Chrome Glassware for Microsoft Office 2010 helps you view files in Microsoft

Office 2010 just like viewing them in Microsoft Office 2003. Chrome Glassware for Microsoft Office 2010, an Office add-in designed for Microsoft Office 2010, works with Microsoft Office 2010 to let you view and edit files as you did in Microsoft Office 2003. Features of Chrome Glassware for Microsoft Office 2010: Detect Microsoft Office 2010 View all Microsoft Office 2010 files Open/Save Microsoft

Office 2010 files Copy, cut, paste and format Microsoft Office 2010 files Editing Microsoft Office 2010 files More features,... Chrome Glassware for Microsoft Office 2007 Description: Microsoft Office 2007 versions: Microsoft Office 2007 is the latest version of Microsoft Office. Chrome Glassware for Microsoft Office 2007 was created as a universal viewer

**System Requirements:**

-Windows 7, 8, or 10 -4GB+ RAM -2GB+ VRAM -20GB Hard Drive or SSD -15GB (or greater) for Unreal Engine 4 (optional) Game installation instructions 1. Download the game file for Windows and install it on your computer. 2. Run the game. The game will begin to load. The game logo is shown below. 3. Press [ ] or [X] to select "Play Game". This

## game is in Early

## Related links:

<http://www.astrojan.nl/mijn-dagelijkse-links/> [https://frameofmindink.com/wp-content/uploads/2022/06/USeq\\_Crack\\_Serial\\_Key\\_Free\\_Download\\_3264bit.pdf](https://frameofmindink.com/wp-content/uploads/2022/06/USeq_Crack_Serial_Key_Free_Download_3264bit.pdf) <https://startpointsudan.com/?p=2928> <http://ifurnit.ir/2022/06/08/ogg-player-crack-keygen-full-version-win-mac-updated-2022/> [https://fin-buro.info/wp-content/uploads/2022/06/AudFree\\_Spotify\\_Music\\_Converter.pdf](https://fin-buro.info/wp-content/uploads/2022/06/AudFree_Spotify_Music_Converter.pdf) <https://snkrslab.mx/wp-content/uploads/2022/06/satoger.pdf> [https://socks-dicarlo.com/wp-content/uploads/2022/06/ESBUnitConv\\_\\_Freeware\\_Unit\\_Conversion\\_\\_Crack\\_\\_\\_Torrent.pdf](https://socks-dicarlo.com/wp-content/uploads/2022/06/ESBUnitConv__Freeware_Unit_Conversion__Crack___Torrent.pdf) <https://lifeacumen.com/wp-content/uploads/2022/06/chrisant.pdf> <https://bit.ly/3l7H4xz> <http://buymecoffee.co/?p=6468> <https://nashvilleopportunity.com/a1-easy-phone-free-license-key-latest-2022/> <https://teenmemorywall.com/idump-professional-formerly-idump-classic-pro-crack-keygen-for-lifetime/> <https://algarvepropertysite.com/easy-symbian-suite-pc-windows/> [https://villa-mette.com/wp](https://villa-mette.com/wp-content/uploads/2022/06/JPlayer__Crack_With_License_Key_Free_Download_PCWindows.pdf)[content/uploads/2022/06/JPlayer\\_\\_Crack\\_With\\_License\\_Key\\_Free\\_Download\\_PCWindows.pdf](https://villa-mette.com/wp-content/uploads/2022/06/JPlayer__Crack_With_License_Key_Free_Download_PCWindows.pdf) <https://juliepetit.com/wp-content/uploads/2022/06/jairvyr.pdf> <https://beinewellnessbuilding.net/pretty-little-liars-folder-icon-free-download-win-mac/> [https://journeytwintotheunknown.com/wp-content/uploads/2022/06/Excel\\_Find\\_Replace\\_Batch.pdf](https://journeytwintotheunknown.com/wp-content/uploads/2022/06/Excel_Find_Replace_Batch.pdf) <https://www.onk-group.com/monitor-off-crack-with-license-key-download/> <https://un-oeil-sur-louviers.com/wp-content/uploads/2022/06/Defender.pdf> [http://www.suaopiniao1.com.br//upload/files/2022/06/PyTwoMKORXjAIrgA1zK5\\_08\\_0d31815d34f61ef3c0eac5bd19172](http://www.suaopiniao1.com.br//upload/files/2022/06/PyTwoMKORXjAIrgA1zK5_08_0d31815d34f61ef3c0eac5bd191726e8_file.pdf) [6e8\\_file.pdf](http://www.suaopiniao1.com.br//upload/files/2022/06/PyTwoMKORXjAIrgA1zK5_08_0d31815d34f61ef3c0eac5bd191726e8_file.pdf)